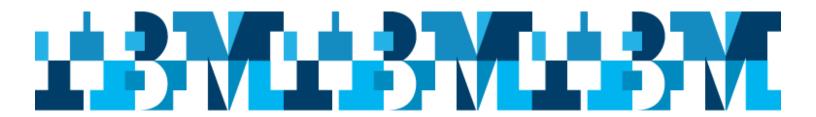

## **Mark your Calendars**

Toronto, Ontario and Montreal, Quebec IMS User Group Meetings

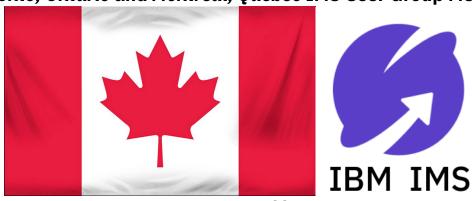

Presented by: IBM IMS User Group Organization

| Toronto, Ontario                                | Montreal, Quebec                 |  |
|-------------------------------------------------|----------------------------------|--|
| Tuesday, April 17, 2018                         | Thursday, April 19, 2018         |  |
| IBM Corporation                                 | IBM Corporation                  |  |
| 8200 Warden Avenue                              | 1 Place Ville Marie - 22nd Floor |  |
| Auditorium                                      | Room 22-125A                     |  |
| Markham, Ontario L6G 1C7                        | Montreal, Quebec H3B 4M7         |  |
| Continental breakfast and lunch will be served* |                                  |  |

Registration information can be found @ ibm.com/ims

\*NOTICE TO EMPLOYEES AND REPRESENTATIVES OF GOVERNMENT OWNED ENTITIES
At this IBM function, IBM is providing breakfast and lunch meals and/or promotional items and considers this a normal business courtesy. U.S. Federal government regulations and some state or local government agencies do not permit their employees to accept food or refreshments from contractors doing business with them.

IBM provides this notice to assist you in ensuring that your acceptance of the amenities is in compliance with your employer's internal policies. If your receipt of the amenities during your attendance and participation in the event presents an issue, please advise IBM, and plan for alternate meal options.

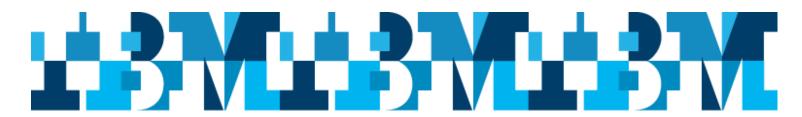

## Toronto, Ontario and Montreal, Quebec IMS User Group Meetings 4/17/2018 and 4/19/2018 Sponsored by IBM

| 8:30 - 8:55   | Continental Breakfast* and Registration                                                                                                    | IBM                                                |
|---------------|----------------------------------------------------------------------------------------------------|----------------------------------------------------|
| 8:55 – 9:00   | Welcome                                                                                                    | Yves Tolod<br>IBM                                  |
| 9:00 – 10:00  | Master IMS Applications with IBM Application Discovery and Delivery Intelligence – What is a 20- or 30-something developer to do with a 40-year old IMS Application? IBM ADDI gives you immediate insight into the structure and operation of an IMS application, simplifying modernization of your mission-critical IMS apps. <i>Includes demo</i> .                                                                                                    | Yves Tolod<br>Luciana Porto<br>IBM                 |
| 10:00 - 10:45 | What's new with IMS Tools – IBM IMS Tools help you optimize data across your enterprise. The new IMS Administration Tool for z/OS helps you manage your IMS catalog, copybooks, JCL, and more. Issue IMS commands, generate JCL, or run SQL – it's all possible with the IMS Administration Tool. <i>Includes demo</i> .                                                                                                    | Jeremy<br>Bruner<br>IBM                            |
| 10:45 – 11:00 | Breαk  IMS 15 – What's new with IMS Database – Find out what IMS 15 has to offer in                                                                                                    |                                                    |
| 11:00 – 12:00 | support of your database needs: from pervasive encryption of IMS data to enhanced dynamic definition capabilities for BMP and JBP regions to support for Data Definition Language (DDL) and more.                                                                                                    | Dennis<br>Eichelberger<br>IBM                      |
| 12:00 – 13:00 | Lunch – Provided by IBM*                                                                                                    |                                                    |
| 13:00 - 13:45 | Using Modern Languages with IMS Applications, Part 1: Java – Enterprise application development continues to take advantage of modern language support. Java has been proven as the first-class language on the IBM Z platform. In this session, you will learn about a customer use case and the latest updates for Java on z14. You will also learn how you can leverage the simplicity of Java and the broad skill set available among Java programmers to modernize your IMS applications. We'll also mix in some DevOps to also show how Jenkins can be used to deliver a Java app to IMS. <i>Includes demo</i> . | Toronto Java<br>Team<br>Richard<br>Antikoll<br>IBM |
| 13:45 – 14:45 | Using Modern Languages with IMS Applications, Part 2: Node.js and Swift – In Part 2, you will learn about how some of the upcoming languages like Node.js and Swift can be used on z System to meet your application development needs.                                                                                                    | Toronto Java<br>Team                               |
| 14:45 – 15:00 | Break                                                                                                    |                                                    |
| 15:00 – 16:00 | IMS 15 – What's new with IMS Transaction Manager – Find out what IMS 15 has to offer in support of your Transaction Manager needs, including mobile auditability and reporting, JVM 64-bit support and JVM tracking, RACF statistics gathering, and multiple IMS Connect enhancements.                                                                                                    | Suzie<br>Wendler<br>IBM                            |
| 16:00 – 16:15 | Close Meeting, Next Steps                                                                                                    | Yves Tolod<br>IBM                                  |